# **como apostar online na copa são joão**

- 1. como apostar online na copa são joão
- 2. como apostar online na copa são joão :app sport bet
- 3. como apostar online na copa são joão :apostas futebol brasileiro palpites

# **como apostar online na copa são joão**

#### Resumo:

**como apostar online na copa são joão : Bem-vindo ao mundo das apostas em mka.arq.br! Inscreva-se agora e ganhe um bônus emocionante para começar a ganhar!**  contente:

# **como apostar online na copa são joão**

A final da Copa do Mundo de 2024 será entre a Argentina e a França, que acontecerá em como apostar online na copa são joão 18 de dezembro de 2024 no Estádio Lusail, no Catar. Segundo as previsões, Argentina tem 34,9% de chance de ganhar, enquanto a França tem 33,7%. Com muito equilíbrio entre as duas seleções, essa será uma partida emocionante e tática.

### **como apostar online na copa são joão**

Muitos fãs de futebol estão fazendo suas apostas nos melhores sites de apostas desportivas online, como a Vaidebet. Alguns dos esportes mais populares para apostas incluem futebol, basquete, tênis e hóquei. Além disso, no casino, os usuários podem desfrutar de uma variedade de jogos de cassino, como jogos de cartas, jogos de mesa e jogos de dealer ao vivo.

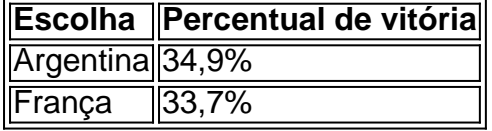

### **Como fazer suas apostas**

A Vaidebet oferece uma ampla variedade de opções de apostas esportivas e de cassino. Para fazer suas apostas, é simples e rapido. Basta se cadastrar em como apostar online na copa são joão um site de apostas e escolher a opção desejada, selecionar o valor da aposta e confirmar a transação.

Além disso, é importante lembrar que a Vaidebet é uma plataforma confiável e segura, aprovada pela Fifa e patrocinada pelo embaixador Gusttavo Lima. Com isso, como apostar online na copa são joão experiência nas apostas ficará ainda mais agradável e emocionante.

### **Considerações finais**

A final da Copa do Mundo é um evento emocionante e esperado por muitos fãs de futebol em como apostar online na copa são joão todo o mundo. Com a Argentina e a França se enfrentando no grande palco, é uma partida que ninguém quer perder. Então, aproveite essa oportunidade única e faça suas apostas para torcer pela como apostar online na copa são joão seleção favorita. E por fim, por que não tentar aumentar suas chances de ganhar com nossas fórmulas de apostas

exclusivas e métodos de jogo? Siga nossos conselhos e tabelas de estatísticas, e aproveite ao máximo essa final icônica de futebol.

Boa sorte e divirta-se!

# **como apostar online na copa são joão**

Apostar online é uma atividade cada vez mais popular em como apostar online na copa são joão todo o mundo, incluindo no Brasil. Com a tecnologia avançando, as casas de apostas online estão se tornando melhores e mais confiáveis. Neste artigo, discutiremos as melhores opções de apostas online e como você pode maximizar suas chances de ganhar.

### **como apostar online na copa são joão**

Existem muitas opções diferentes para apostas online, mas algumas aplicativos se destacam. Esses incluem:

- $\cdot$  Bet365 app
- F12Betapp
- Pixbet App
- Estrelabetapp
- Mr JackBetApp
- Betnacional App
- Betano App

Essas aplicativos oferecem uma variedade de opções de apostas, boas probabilidades e um'experiência de usuário excelente.

### **Como Maximizar Suas Chances de Ganhar**

Há algumas coisas que você pode fazer para maximizar suas chances de ganhar em como apostar online na copa são joão apostas online. Em primeiro lugar, é importante fazer como apostar online na copa são joão pesquisa. Certifique-se de entender as regras e regulamentos do jogo em como apostar online na copa são joão que você está apostando. É também importante manter-se atualizado sobre as estatísticas e notícias relacionadas ao esporte ou evento em como apostar online na copa são joão que você está apostando. Isso pode ajudar você a tomar melhores decisões.

Além disso, é importante gerenciar seu dinheiro. Não é uma boa idéia apostar dinheiro que você não pode se dar ao luxo de perder. Defina um orçamento e atenha-se a ele. Isso pode ajudar você a evitar gastar demais e a ficar endividado.

## **Como Retirar Suas Vencies**

Quando você ganha em como apostar online na copa são joão apostas online, provavelmente querer retirar seu dinheiro. Isso geralmente é um processo fácil, mas há algumas coisas que você deve saber. Em primeiro lugar, verifique se o site de apostas online que você está usando permite retiradas no Brasil. Alguns sites não permitem isso.

Se o site permite retiradas, verifique quais métodos de pagamento estão disponíveis. Alguns sites podem exigir que você use o mesmo método de pagamento que você usou para fazer o depósito.

# **Conclusão**

Apostas online podem ser emocionantes e divertidas, mas é importante lembrar que elas também podem ser arriscadas. Siga nossos conselhos para maximizar suas chances de ganhar e se certifique de gerenciar seu dinheiro com responsabilidade.

### **Questões Frequentes**

Existem aplicativos melhores do que o Bet365?

Quais são os métodos de pagamento mais comuns para retiradas em como online?

#### **Questão Resposta**

Sim, existem muitas outras opções de aplicativos de apostas de qualidade, como F12Betapp e Pixbet App.

apostar online na copa são joão apostas crédito/débito, portfólios eletrônicos como PayPal e transferênc Os métodos de pagamento mais comuns para retiradas em cor apostar online na copa são joão apostas online incluem cartões bancárias.

# **como apostar online na copa são joão :app sport bet**

# **como apostar online na copa são joão**

### **como apostar online na copa são joão**

A Betfair, uma renomada casa de apostas, oferece aos seus clientes várias promoções e bônus, incluindo apostas grátis. Este artigo explicará como ganhar e usar apostas grátis na Betfair, fornecendo informações sobre os requisitos e restrições.

# **Como Ganhar Apostas Grátis**

Existem várias maneiras de ganhar apostas grátis na Betfair:

- Cadastro: Novos clientes podem receber uma aposta grátis ao se inscreverem na Betfair.
- AmigosFC: Indique amigos para a Betfair e ganhe apostas grátis por cada amigo que se inscrever e fizer uma aposta.
- **Promoções:** A Betfair oferece promoções regulares que podem incluir apostas grátis como recompensa.

# **Como Usar Apostas Grátis**

As apostas grátis podem ser usadas em como apostar online na copa são joão apostas esportivas, incluindo futebol, basquete e tênis. Para usar uma aposta grátis:

- Faça login em como apostar online na copa são joão como apostar online na copa são joão 1. conta Betfair.
- 2. Selecione uma aposta que você deseja fazer.
- 3. Clique em como apostar online na copa são joão "Aposta Grátis" no comprovante de aposta.
- 4. Escolha o valor da aposta grátis que deseja usar.
- 5. Confirme como apostar online na copa são joão aposta.

## **Restrições e Requisitos**

As apostas grátis da Betfair estão sujeitas a alguns requisitos e restrições:

• As apostas grátis não podem ser sacadas em como apostar online na copa são joão dinheiro.

- Os ganhos de apostas grátis são creditados como dinheiro bônus.
- O dinheiro bônus deve ser apostado antes de poder ser sacado.

### **Conclusão**

As apostas grátis da Betfair são uma excelente forma de aumentar seus ganhos em como apostar online na copa são joão apostas esportivas. Seguindo as orientações fornecidas neste artigo, você pode ganhar e usar apostas grátis na Betfair com facilidade e aumentar suas chances de sucesso nas apostas.

### **Perguntas Frequentes**

Posso usar apostas grátis em como apostar online na copa são joão qualquer esporte?

Sim, as apostas grátis podem ser usadas em como apostar online na copa são joão apostas esportivas, incluindo futebol, basquete e tênis.

Preciso depositar fundos para usar apostas grátis?

Não, você não precisa depositar fundos para usar apostas grátis.

Posso sacar meus ganhos de apostas grátis?

Não, os ganhos de apostas grátis são creditados como dinheiro bônus que deve ser apostado antes de poder ser sacado.

\*\*Eu, João da Silva, sou um ávido amante de esportes e um apostador online experiente.\*\* Estou sempre em como apostar online na copa são joão busca 6 de novas oportunidades para aumentar meus ganhos, e foi assim que conheci o Big Cena, um site de apostas online.

\*\*O 6 Big Cena é uma plataforma de apostas moderna e intuitiva que oferece uma ampla gama de opções de apostas em 6 como apostar online na copa são joão eventos esportivos.\*\* Fiquei particularmente impressionado com suas odds competitivas e bônus de boas-vindas generosos. Decidi me registrar e experimentar 6 seus serviços.

\*\*Minha primeira aposta foi em como apostar online na copa são joão um jogo de futebol entre o Flamengo e o Vasco da Gama.\*\* Analisei 6 cuidadosamente as estatísticas das equipes e as probabilidades oferecidas pelo Big Cena. Acreditando no Flamengo, fiz uma aposta no time 6 para vencer.

\*\*Para minha alegria, o Flamengo venceu o jogo, e eu embolsei um lucro considerável.\*\* Encorajado por esse sucesso inicial, 6 continuei a apostar no Big Cena e gradualmente aumentei meus ganhos.

\*\*Além de suas opções de apostas esportivas, o Big Cena 6 também oferece jogos de cassino e pôquer online.\*\* Aproveitei a oportunidade para experimentar esses jogos e fiquei agradavelmente surpreso com 6 a qualidade e variedade oferecidas.

# **como apostar online na copa são joão :apostas futebol brasileiro palpites**

W hile ojos se han posado en los avances realizados por partidos de extrema derecha y centristas en las elecciones al Parlamento Europeo, la nueva legislatura incluye una mezcla variada y a menudo contrastante de legisladores. Incluyen a un influenciador de redes sociales, un piloto de carreras y un ex general del ejército italiano. Aquí hay algunos para ver:

# **Alemania**

**Carola Rackete , Die Linke ( el Partido de la Izquierda )**

La navegante, activista y científica de la conservación Carola Rackete, de 35 años, es una de las caras más prominentes de la Izquierda que se sientan en los bancos del Parlamento Europeo.

Rackete pasó gran parte de su juventud tripulando viajes de investigación al Antártico y protestando contra la deforestación, pero llegó a la prominencia política capitaneando el Sea-Watch 3, desafiando al entonces ministro del Interior italiano, Matteo Salvini, al rescatar refugiados libios del ahogamiento en el Mediterráneo y llevarlos a Lampedusa.

Eso la llevó brevemente bajo arresto domiciliario y le ganó la ira de los políticos de derecha, incluso mientras la convertía en una heroína para muchos en la izquierda, lo que la llevó a ser elegida como candidata principal conjunta del Partido de la Izquierda de Alemania para las elecciones europeas.

Aunque es mejor conocida por su trabajo de rescate, Rackete dice que quiere centrarse en el parlamento en cuestiones ambientales y climáticas, incluida la adaptación climática en la naturaleza.

# **Chipre**

### **Fidias Panayiotou, 24, bromista de YouTube**

Fidias Panayiotou dijo que su elección fue 'un shock' y 'un milagro'.

Un popular YouTuber y TikToker, Panayiotou ha sorprendido a la clase política de la nación insular al tomar uno de los seis escaños de MEP del país, acaparando el 19.4% de los votos. Se describe a sí mismo como un "error profesional" y admite que sabe poco sobre la política o el parlamento, pero tiene decenas de millones de seguidores en sus videos como "Viajé a la India con solo R\$10".

"Fue un shock lo que sucedió, un milagro", le dijo a la radiodifusora estatal CyBC. "Los partidos deben tomárselo como una advertencia de que deben modernizarse y escuchar a la gente".

# **Italia**

### **Roberto Vannacci , La Liga**

Roberto Vannacci hizo campaña para La Liga con el eslogan Más Italia! Menos Europa.

Vannacci es un general del ejército italiano que el año pasado publicó un libro en el que desprecia a las personas LGBTQ+, los migrantes, los minorías y los feministas, lo que provocó una gran indignación.

Sus ideas provocaron indignación en muchos círculos, pero resonaron con el líder de la Liga de extrema derecha, Matteo Salvini, quien lo inscribió como candidato principal de su partido. Ahora Vannacci se dirige a Bruselas.

En su libro de gran éxito, Vannacci cuestionó si las personas de color podrían alguna vez ser italianas, incluso si nacieron en el país, y defendió el derecho de una persona "a odiar".

Un comandante de paracaidistas de 55 años, Vannacci fue un agregado militar en la embajada de Italia en Moscú. Está bajo investigación por malversación durante su tiempo en Rusia, algo que niega. También ha sido suspendido del ejército, acusado de desacreditar al ejército con su libro.

# **República Checa**

### **Filip Turek , Alianza de Automovilistas**

Filip Turek y su Alianza de Automovilistas, en asociación con el movimiento Juramento, obtuvieron dos escaños en su primera participación en las elecciones europeas.

Un ex piloto de carreras, Filip Turek forma parte de un grupo euroescéptico no representado en el parlamento checo que dice defender los derechos de los conductores contra las políticas climáticas de la UE. Formó una coalición con el partido de protesta Juramento, juntos llegaron terceros en las elecciones de la UE en el país con una participación del 10.3%.

Turek, de 38 años, ha visto crecer su popularidad a través de las redes sociales con su imagen de "petrolhead" y llamados a dar forma a Europa.

Pero la policía también ha estado investigando {img}s de algunos años atrás en las que usó el saludo nazi y otras actividades que sugieren simpatía por los nazis. No ha sido acusado y ha desestimado las acusaciones como malentendidos de un mal gusto en el pasado.

# **España**

### **Teresa Ribera . Partido Socialista**

Las historias y debates más importantes para los europeos: desde la identidad hasta la economía hasta el medio ambiente

**Aviso de privacidad: Los boletines pueden contener información sobre caridades, anuncios en línea y contenido financiado por terceros. Para obtener más información, consulte nuestra Política de privacidad. Usamos reCaptcha de Google para proteger nuestro sitio web y el Aviso de privacidad y los Términos de servicio de Google se aplican.** después de la promoción del boletín

Teresa Ribera ha liderado una agenda verde ambiciosa para el Partido Socialista de España desde 2024.

La ministra de energía española Teresa Ribera, enérgica y parlanchina, encabezará el contingente de 20 eurodiputados que el Partido Socialista retuvo después de que las encuestas inicialmente indicaran que el partido gobernante se dirigía hacia una derrota severa.

La técnica Ribera, de 55 años, ha ocupado el cargo durante seis años y ya es influyente en Bruselas, donde ha abogado por la reforma del mercado energético de la UE.

En España, ha impulsado una agenda verde ambiciosa desde 2024, abogando por una transición más dura y más rápida a una economía de cero carbono.

Ribera también es altamente probable que sea la elección de España para un comisionado europeo con la cartera de medio ambiente, en cuyo caso, no asumirá su escaño.

# **Polonia**

### **Grzegorz Braun , Confederación**

Grzegorz Braun ha descrito las celebraciones judías de Janucá como 'satánicas'.

Grzegorz Braun, del partido polaco de extrema derecha Confederación, causó indignación internacional en diciembre cuando usó un extintor de incendios para apagar las velas encendidas como parte de las celebraciones de Janucá en el vestíbulo del parlamento.

Después, se subió al podio en la cámara, describiendo las celebraciones judías como "satánicas" y diciendo que estaba restaurando "la normalidad".

Braun, de 57 años, ya había llamado la atención con bromas como tirar un árbol de Navidad decorado con los colores de la Unión Europea y Ucrania a la basura, y dañar un micrófono durante una conferencia de un historiador del Holocausto.

Alvise Perez quiere construir la mayor prisión de Europa.

# **España**

### **Alvise Perez , El Partido se Acabó**

El hombre de 34 años de Sevilla, que una vez trabajó para los Demócratas Liberales en el Reino Unido, ha sorprendido al establecimiento español al convertirse en eurodiputado por un partido que no tiene programa electoral, arremete contra los inmigrantes y quiere construir la mayor prisión de Europa.

"Incluso una persona que tiene una tatuaje de pandilla: te vas a la mierda a la cárcel. Si tenemos que poner a 40,000 tipos allí, los pondremos allí ... Y si la ONU se presenta, les voy a reír en la cara", se informó que dijo en El País.

Perez, quien prometió renunciar a su salario como eurodiputado si es elegido, obtuvo casi 800,000 votos y tiene casi 1 millón de seguidores en Instagram a pesar de tener poco perfil en los medios tradicionales.

Otra de sus especialidades es acosar a la prensa, dice el periódico español. Apunta a los periodistas para que sus seguidores los ataquen en las redes sociales.

Author: mka.arq.br

Subject: como apostar online na copa são joão

Keywords: como apostar online na copa são joão

Update: 2024/7/27 8:20:58